# *Hp Solution Center Keeps Trying To Install*

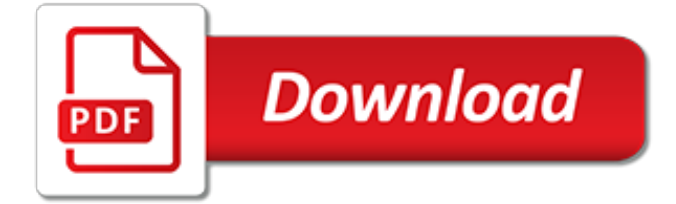

# **Hp Solution Center Keeps Trying**

I just upgraded to Windows 10 yesterday from 8.1. Today when I turned on my computer, my cursor will not stop flashing busy every other second. I've looked at Task Manager, but the processes that are

## **Cursor keeps flashing busy in Windows 10? - Microsoft ...**

Fast, complete and safe hard drive data recovery software to recover your data in easy steps.

## **Updated | USB Device Not Recognized Keeps Popping Up in ...**

Solved this now but really weird solution if you enabled the Add-in whilst the Analysis ToolPaks were enabled it'd have the issue you above, but if you enabled the Add-in whilst the Analysis ToolPaks weren't ticked then went back in to it and re-ticked the Analysis ToolPaks it'd be fine and wouldn't disappear!

## **[SOLVED] Excel 2013 Add-ins tab keeps disappearing from ...**

Old title: Hp computer stuck on 64% Trying to take my computer..desktop HP back to windows 8.1. Tried to do a mantfactory reset..it was doing great until 64%. Now Everytime the comeputer restarts it

## **Hp computer stuck on 64% while doing Factory Reset on ...**

My HP laptop takes 6 minutes to start up "Since the latest Windows 10 update, my HP Pavilion takes a long time to boot. It keeps me waiting for about 6 minutes, during which the screen first goes blank, turns black and then loads Windows successfully so I can enter the password and log in. After it fully starts up, it seems to run fine.

## **HP Slow Startup: How to Fix HP Laptop Taking Forever to ...**

ACTIVCLIENT. back to top. Problem 1: Receive "Parameter is incorrect" message (when logging onto computer). This IS a fix for a Government Computer. Solution 1-1: Have another person logon to the computer with their CAC and update the DoD Certificates, instructions Solution 1-2: Have another person logon to the computer with their CAC.Once logged in, Double click the ActivClient Client Agent ...

# **MilitaryCAC's Common Problems and Solutions for CAC ...**

I helped my freind with one of these in the late 60's, he used a ZF. Lots of work, hopefully a lot is already finished. If you go with the Vair set up, most would agree that a 66 or newer is a stronger 4 speed, just doesn't shift as smooth, modify the diff with a 4 spyder gear housing, forget the posi.

#### **The ultimate Corvair transaxle. - Corvair Center**

A data center (American English) or data centre (British English) is a building, dedicated space within a building, or a group of buildings used to house computer systems and associated components, such as telecommunications and storage systems.. Since IT operations are crucial for business continuity, it generally includes redundant or backup components and infrastructure for power supply ...

# **Data center - Wikipedia**

Excel keeps changing numbers! How to fix this? - I have an excel mystery which I have been trying to fix for a VERY long time now to no avail. HOPING somebody can help solve it :( For example I ha

# **Excel keeps changing numbers! How to fix this? | Web ...**

Save on the HP® ENVY - 17-bw0011nr (4KZ22UA#ABA) with Free Shipping when you buy now online. Get our best deals when you shop direct with HP.

#### **HP® ENVY - 17-bw0011nr (4KZ22UA#ABA)**

InformationWeek.com: News analysis and commentary on information technology trends, including cloud computing, DevOps, data analytics, IT leadership, cybersecurity, and IT infrastructure.

## **InformationWeek, serving the information needs of the ...**

The HP ® 63 cartridge series is popular in many homes across the country. It's compatible with a wide variety of newer model Desklet  $\mathcal D$ , Officelet  $\mathcal D$  and Envy  $\mathcal D$  printers and a reliable choice for both text and photo printing. In this quick guide, we will review the basic specs of the cartridge and breakdown common troubleshooting tips too, so you can get the most from your prints.

## **HP® 63 Cartridge Installation and Troubleshooting Guide ...**

I got the wonderful Windows Security Center bogus too, but after much ado, my geek friend realized that Windows Security Center doesn't download anti-virus software from Microsoft, or he would have fallen for it too.

## **Fake Windows Security Center Removal (How to remove Fake ...**

Free Shipping. Buy Refurbished HP 15-bs244wm 15.6" Touchscreen Laptop, Pentium N5000 4GB RAM 500GB HDD Win 10 Scarlet Red at Walmart.com

## **Refurbished HP 15-bs244wm 15.6" Touchscreen Laptop ...**

Save on the HP® Officelet Pro 7740 Wide Format Printer (G5I38A#B1H) with Free Shipping when you buy now online. Get our best deals when you shop direct with HP.

## **HP® OfficeJet Pro 7740 Wide Format Printer (G5J38A#B1H)**

I need help I am currently using microsoft xp professional OS, I have a p4 1.7 computer with pny verto geforce 5200 fx card, 40 GB seagate harddisk and 512 DDR...

## **My PC keeps on restarting again and again without ... - CNET**

★★ Fix It Center 7 ::Boost PC Speed in 3 Easy Steps. [FIX IT CENTER 7] Free Download. 100% Guaranteed! - PC Tools Registry Mechanic Cnet Download Windows 8 Blue Screen Fix Fix It Center 7 If a person got a Dell Inspiron 1318 laptop and you are facing some technical problems when employing it for personal or official purpose.

# **Fix It Center 7 ★★ (2018) Free Scan PC Tools Registry ...**

Alternatives are great if you have no choice but luckily there is a choice, Windows Media Center, I just loaded it onto a clients windows 10 machine yesterday and he could not be happier, 4 hours after getting his laptop back he called me and thanked me several time during a 15 minute conversation, should have charged him more then \$40 for the service lol.

# **5 Alternatives to Windows Media Center for Windows 10**

Following on from the success of the Dell, HP and Lenovo Driver Download Tools I have posted over the past couple of months here is the new multi-vendor version. The script generates a PowerShell GUI to automate the processes of downloading, extracting and importing driver packages for all three of ...

# **Driver Automation Tool – System Center ConfigMgr**

★★ Fix It Center Softonic ★★ Fix, Clean [ FIX IT CENTER SOFTONIC ] And Optimize PC! SPEED Up Your PC FREE Scan Now! (Recommended). - Clean My PC Windows Fix It Center Softonic Its unique combined antioxidants, essential essential fatty acids and phytosterols assist the body burn that weight at warp data transfer rate.

[la banque sous loccupation paradoxes de lhistoire dune profebion,](http://reginamiracle.com.hk/la_banque_sous_loccupation_paradoxes_de_lhistoire_dune_profebion.pdf) [mods car mechanic simulator 2015](http://reginamiracle.com.hk/mods_car_mechanic_simulator_2015.pdf), [ricette](http://reginamiracle.com.hk/ricette_torta_al_cioccolato_per_san_valentino.pdf) [torta al cioccolato per san valentino](http://reginamiracle.com.hk/ricette_torta_al_cioccolato_per_san_valentino.pdf), [eric clapton lesson](http://reginamiracle.com.hk/eric_clapton_lesson.pdf), [cube puzzles solutions,](http://reginamiracle.com.hk/cube_puzzles_solutions.pdf) [ornamental borders scrolls and](http://reginamiracle.com.hk/ornamental_borders_scrolls_and_cartouches_in_historic_decorative_styles_dover.pdf) [cartouches in historic decorative styles dover](http://reginamiracle.com.hk/ornamental_borders_scrolls_and_cartouches_in_historic_decorative_styles_dover.pdf), [auto claims without attorneys,](http://reginamiracle.com.hk/auto_claims_without_attorneys.pdf) [history of the sewing machine](http://reginamiracle.com.hk/history_of_the_sewing_machine.pdf), [diet to](http://reginamiracle.com.hk/diet_to_boost_metabolism.pdf) [boost metabolism,](http://reginamiracle.com.hk/diet_to_boost_metabolism.pdf) [how to cure eczema,](http://reginamiracle.com.hk/how_to_cure_eczema.pdf) [how to get rid of split ends](http://reginamiracle.com.hk/how_to_get_rid_of_split_ends.pdf), [scientific computing an introductory survey](http://reginamiracle.com.hk/scientific_computing_an_introductory_survey.pdf), [josiah road student guide called to stand influence and lead](http://reginamiracle.com.hk/josiah_road_student_guide_called_to_stand_influence_and_lead.pdf), [sip handbook services technologies and security of](http://reginamiracle.com.hk/sip_handbook_services_technologies_and_security_of_session_initiation_protocol.pdf) [session initiation protocol](http://reginamiracle.com.hk/sip_handbook_services_technologies_and_security_of_session_initiation_protocol.pdf), [viva travel guides ecuador and galapagos 2014 by caputo lorraine](http://reginamiracle.com.hk/viva_travel_guides_ecuador_and_galapagos_2014_by_caputo_lorraine.pdf), [how to craft a](http://reginamiracle.com.hk/how_to_craft_a_command_block.pdf) [command block](http://reginamiracle.com.hk/how_to_craft_a_command_block.pdf), [college bi curious porn six stories of bi curious guys,](http://reginamiracle.com.hk/college_bi_curious_porn_six_stories_of_bi_curious_guys.pdf) [tour guide lisbon,](http://reginamiracle.com.hk/tour_guide_lisbon.pdf) [top 10 social](http://reginamiracle.com.hk/top_10_social_entrepreneurs.pdf) [entrepreneurs,](http://reginamiracle.com.hk/top_10_social_entrepreneurs.pdf) [esame di stato roma psicologia,](http://reginamiracle.com.hk/esame_di_stato_roma_psicologia.pdf) [committed to you interracial erotic romance coventon cus english](http://reginamiracle.com.hk/committed_to_you_interracial_erotic_romance_coventon_cus_english_edition.pdf) [edition,](http://reginamiracle.com.hk/committed_to_you_interracial_erotic_romance_coventon_cus_english_edition.pdf) [ricette dolci per celiaci senza lievito,](http://reginamiracle.com.hk/ricette_dolci_per_celiaci_senza_lievito.pdf) [carey family wright pilton family history 1](http://reginamiracle.com.hk/carey_family_wright_pilton_family_history_1.pdf), [teaching students to read](http://reginamiracle.com.hk/teaching_students_to_read_nonfiction_grades_4_and_up_22.pdf) [nonfiction grades 4 and up 22](http://reginamiracle.com.hk/teaching_students_to_read_nonfiction_grades_4_and_up_22.pdf), [connection between history and propaganda lessons of world war ii](http://reginamiracle.com.hk/connection_between_history_and_propaganda_lessons_of_world_war_ii.pdf), [tales of a mad](http://reginamiracle.com.hk/tales_of_a_mad_mystic_new_parables_to_amuse_and.pdf) [mystic new parables to amuse and](http://reginamiracle.com.hk/tales_of_a_mad_mystic_new_parables_to_amuse_and.pdf), [the galapagos islands a natural history guide sixth edition odyssey,](http://reginamiracle.com.hk/the_galapagos_islands_a_natural_history_guide_sixth_edition_odyssey.pdf) [how to](http://reginamiracle.com.hk/how_to_love_your_neighbor_without_being_weird.pdf) [love your neighbor without being weird,](http://reginamiracle.com.hk/how_to_love_your_neighbor_without_being_weird.pdf) [les pabions intellectuelles tome i i deacutesirs de gloire documents,](http://reginamiracle.com.hk/les_pabions_intellectuelles_tome_i_i_deacutesirs_de_gloire_documents.pdf) [doctor thorne by anthony trollope,](http://reginamiracle.com.hk/doctor_thorne_by_anthony_trollope.pdf) [famille vous meacutetouffez](http://reginamiracle.com.hk/famille_vous_meacutetouffez.pdf)